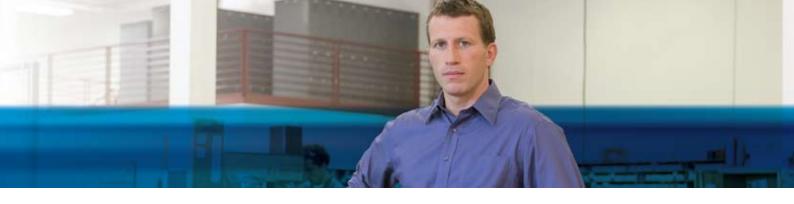

## BENEFITS

- Gain insight into your jobs and projects. Use your Role Center to access a quick, real-time overview of actual and planned costs, sales, and invoices for each job, and make confident business decisions.
- Link detailed planning and invoicing information to each task. Set up job tasks easily and include an itemized list for each that describes expected consumption of items, resources, and other costs.
- Manage different contract types. Plan time-and-materials, cost-plus, fixed-price projects, or project-based contracts, or combine various contract types for the same project.
- Take advantage of smooth integration with supply chain and financial management. Use comprehensive supply chain functionality for estimation and logistics as well as for providing links to financials, resources, and service management information.
- Turn work in progress into a management tool. Calculate WIP using five different methods as often as required for ad-hoc or financial reporting purposes. Post and automatically reverse previous WIP to the general ledger.

## Jobs in Microsoft Dynamics NAV 2009

Manage each phase of your jobs and projects with flexible planning, budgeting, and accounting capabilities that help ensure business success every step of the way. Jobs in Microsoft Dynamics® NAV 2009 provides a single view of current and planned projects so you can understand the true costs of your projects and get an accurate and detailed view of profitability.

| -                | <ul> <li>Coll Harvey cares</li> <li>Safe Harvey cares</li> <li>Safe Harvey cares</li> <li>Corey and back Harves</li> </ul> | 🗊 tet artal is talget – 🔝 kei - sogenier Helling<br>🖻 let Andron<br>🖻 let - Ramangizee |                                         |          | 10                 |                 |                         |      |
|------------------|----------------------------------------------------------------------------------------------------|----------------------------------------------------------------------------------------|-----------------------------------------|----------|--------------------|-----------------|-------------------------|------|
| Dee.             | There                                                                                                    |                                                                                        |                                         | Reports  |                    |                 |                         |      |
| Ibb Task Lines + |                                                                                                    |                                                                                        |                                         |          | Los in Ner         | -9.34 Tel       | No                      |      |
| Soling: Job-N    | ы,даатыялы = 11+                                                                                                    |                                                                                        |                                         | NoTibe   | beloge e           |                 |                         |      |
| 3th Tark Nr.     | Description                                                                                                    | Into Treat T                                                                           | WIP-Total                               | Totaling | Introduct.         | Schedule (Tota. | Statis(Tria             | 1344 |
| 1000             | Intias w Calk Web Area                                                                                                    | Real-Tota                                                                              | C. Concernance                          | 1.000    | Contraction of the | CALCULATE AND   | protocol and the second | 1000 |
| 1100             | Prelimenary Secritors                                                                                                    | <b>Begin Foto</b>                                                                      | 6 ( ) ( ) ( ) ( ) ( ) ( ) ( ) ( ) ( ) ( | 1        |                    | [               |                         | 1    |
| 1110             | <b>Dotermining Specifications</b>                                                                                          | Peating                                                                                |                                         |          | STINGUE            | 307,46          | 214.00                  |      |
| 1120             | Selecting Purnishings                                                                                                    | Potting                                                                                |                                         |          | SETTING UP         | 167.46          | 214.00                  |      |
| 1130             | Obtaining Guitamer Approval                                                                                                | Petting                                                                                |                                         |          | SETTING (P         | 307.86          | 214.00                  |      |
| 1290             | Total Prelimary Services                                                                                                   | biotistal.                                                                             |                                         | 1100.1   |                    | 323.40          | 642.00                  |      |
| 1200             | Assembling the Furthure etc.                                                                                               | Degli-fula                                                                             | C                                       |          |                    |                 |                         |      |
| 1210             | Assentiling the Fundurs etc.                                                                                               | Posting                                                                                |                                         |          | SETTING UP         | 11,800.10       | 17,397.00               |      |
| 1290             | Total Assembling the Fundure                                                                                               | End-Total                                                                              |                                         | :100 .L. |                    | 11,800.10       | 17,307.00               |      |
| 1300             | Coungithe July                                                                                                    | Begn-Lota                                                                              | 1.1                                     |          |                    |                 |                         |      |
| 131.0            | Nexting with the Cottoner                                                                                                  | Feiting                                                                                |                                         |          | 201103-02          | 207.86          | 21+.00                  |      |
| 1390             | Total Closing (he Jub                                                                                                    | End/Tabel                                                                              |                                         | 1100 .1  |                    | 107.00          | 21+.00                  |      |
| 9990             | Total Setting up Eight Work Areas                                                                                          | End Total                                                                              |                                         | 1000.0.  |                    | 11,421.00       | 16,333.00               |      |
|                  |                                                                                                    |                                                                                        |                                         |          |                    |                 |                         |      |
|                  |                                                                                                    |                                                                                        |                                         |          |                    |                 |                         |      |

Get an overview of actual and planned costs for each task in eight different amount categories, and drill down for additional detail.

With Role Centers in Microsoft Dynamics NAV, you can quickly access RoleTailored job and project performance data. From actual or planned costs and sales totals, you can easily analyze underlying details, all the way to the source, putting you in complete control. The Project Manager Role Center provides personalized access to the data, reports, alerts, and common tasks you need to work effectively and secure on-time and on-budget delivery of projects.

With powerful business intelligence capabilities, you can view key performance indicators (KPIs) on actual and budgeted sales and costs; run ad-hoc reports to calculate the value of work in progress (WIP) for accurate company financial statements; and export the data to Microsoft® Office Excel® to easily share it with coworkers. With built-in tools, you can easily manage multiple job types, including projects based on time and materials, fixed price, and cost and time. Tight integration of job costs and consumption with the general ledger and item tracking help you understand the big-picture impact of each job decision.

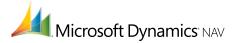

## FEATURES

| ESS<br>ALS           | Role Centers                    | Project Manager                                                                                                    |
|----------------------|---------------------------------|----------------------------------------------------------------------------------------------------|
| BUSINESS             | Business intelligence           | <ul> <li>Gain a 360-degree view of business performance and create and view graphical displays and reports.</li> <li>Use Report Designer in Microsoft SQL Server® Reporting Services to quickly create intuitive reports.</li> </ul>                                                                                                    |
| BUSINESS ESSENTIALS+ | Flexible budget structure       | <ul> <li>Plan the phases and tasks for both time-and-materials and fixed-price jobs.</li> <li>Use automated indent functionality to create a summary or sub-tasks.</li> <li>Enter and update cost and sales budget estimates for job activities.</li> <li>Have the option to plan the contract amount independent of sales value of consumption or planned work.</li> </ul>                                                                                                    |
|                      | Detailed job tasks              | <ul> <li>Help ensure accurate cost recording and tracking.</li> <li>Use associated planning lines to add detail about required resources, items, and ledger expenses, and show planned dates for use and invoicing.</li> </ul>                                                                                                    |
|                      | Integrated invoicing            | <ul> <li>Manually define or create job planning lines to be invoiced based on rules for actual usage.</li> <li>Create invoices automatically based on job planning lines for your jobs.</li> <li>Create credit memos from job planning lines.</li> </ul>                                                                                                    |
|                      | WIP and revenue recognition     | <ul> <li>Select from five different methods for calculating WIP, including cost value, sales value, recognizable cost, percentage of completion, and completed contract.</li> <li>Recalculate WIP and recognition as often as necessary prior to posting.</li> <li>Use multiple posting groups in a single job so you can make detailed WIP and recognition postings in the general ledger for items, resources, and general ledger expenses.</li> <li>Have the option to exclude job tasks from the WIP calculation.</li> </ul> |
|                      | Job-specific pricing            | <ul> <li>Set up job-specific prices and discounts for items, resources, and general ledger expenses, including<br/>using the cost-plus method of pricing. Or, if no special pricing is required, apply standard customer<br/>price and discount mechanisms.</li> </ul>                                                                                                    |
|                      | Fixed-price project<br>planning | <ul> <li>Plan and invoice fixed-price projects using Planning Line types.</li> <li>Set up specific prices for items and resources for each job, as well as for general ledger account expenses.</li> <li>Automatically suggest usage entries based on the difference between planned usage and actual usage.</li> </ul>                                                                                                    |
|                      | Multicurrency capability        | <ul> <li>Plan and invoice jobs in multiple currencies with rules-based control for currency conversion, such<br/>as fixed cost for price in local or foreign currency.</li> </ul>                                                                                                    |
|                      | Item tracking                   | <ul> <li>Track job items with serial or lot numbers, whether purchased specifically for the job or consumed<br/>from stock, using standard item tracking methods.</li> </ul>                                                                                                    |
|                      | Integrated purchasing           | <ul> <li>Create job-specific purchase order lines with the ability to automatically update the job ledger and make rule-based updates to job planning lines.</li> <li>Take advantage of support for item pricing and costing methods.</li> <li>Register consumption of inventory items.</li> </ul>                                                                                                    |
|                      | Resource management             | <ul> <li>Manage resources for planning and job execution, with support for resource capacity and availability.</li> <li>Manage resources per person or by machine and equipment.</li> <li>Maintain support for resource pricing and costing methods.</li> </ul>                                                                                                    |
|                      | Time sheet entry                | <ul> <li>Reduce time sheet entry time and improve control by defaulting job journal lines based on job<br/>planning lines for a job, or for a set of tasks up to a specified date.</li> </ul>                                                                                                    |

Features are organized by Business Ready Licensing edition. Actual editions may vary at the time of licensing. Business Essentials+ comprises additional components (a la carte granules) that provide extended features and functionality.

## For more information about Jobs in Microsoft Dynamics NAV 2009, visit **www.microsoft.com/dynamics/nav**.

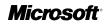